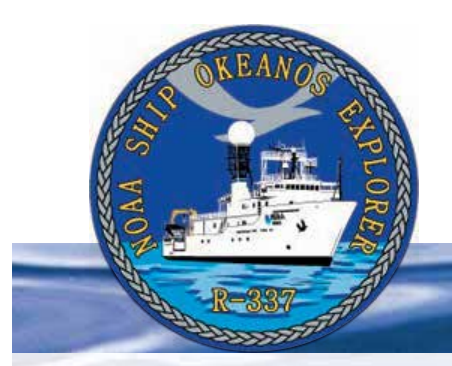

# **Sonar multihaz**

# **Mapas húmedos**

# **Foco**

Levantamiento batimétrico

# **Grado**

5-6 (Ciencias físicas/Ciencias de la tierra)

# **Pregunta de enfoque**

 ¿Qué tipo de mapas se utilizan para la exploración oceánica y cómo se producen estos mapas?

# **Objetivos de aprendizaje**

- Los estudiantes explicarán cómo el sonar multihaz es un ejemplo de los avances en la ingeniería que han ampliado la medición, la exploración, el modelado y la capacidad computacional de las investigaciones científicas.
- Los estudiantes analizarán los datos de un sistema simulador de sonar multihaz para crear un mapa tridimensional que muestre las crestas y trincheras de los fondos marinos del océano. También explicarán cómo los procesos tectónicos producen estas características.

# **Materiales**

Para cada grupo de estudiantes:

- Copias de la *Guía de actividades de mapeo multihaz simulado* y la *Guía de preparación para la actividad de mapeo multihaz simulado* (si decide que los estudiantes las preparen).
- Caja de cartón con tapa, de aproximadamente 10 x 10 x 6 pulgadas (por lo menos 6 pulgadas de profundidad)
- Lápices, sin afilar; o clavijas de madera de aproximadamente 1/4 de pulgada de diámetro x 8 pulgadas; dos por cada estudiante
- Copias de Escala de varillas de sondeo (figura 2); dos por cada estudiante
- Cinta adhesiva transparente
- Yeso París, 1-2 libras, o envoltura de yeso (de tiendas de artesanía)
- Cinta adhesiva
- Lápices de colores, seis colores
- Regla, una para cada grupo de estudiantes
- Papel cuadriculado

# **Materiales audiovisuales**

Opcional - Imágenes de tecnologías de exploración y animaciones (véase Procedimiento de aprendizaje, paso 1c)

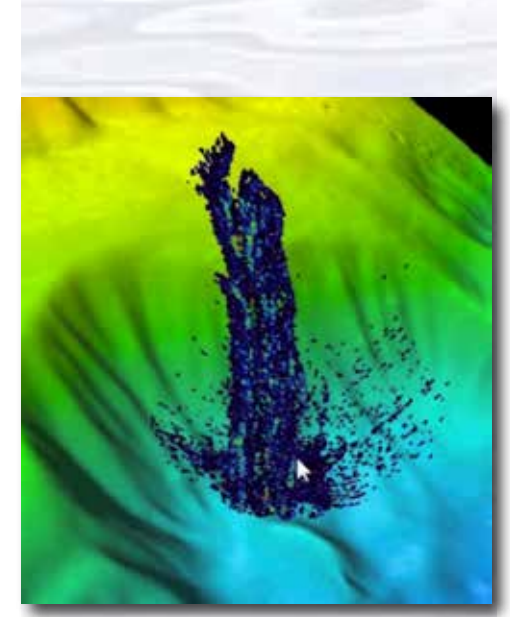

Imagen multihaz de Mendocino Ridge Plume tomada con el sistema de cartografía batimétrica multihaz Kongsberg EM302. Imagen: Expedición INDEX-SATAL 2010

*[http://oceanexplorer.noaa.gov/okeanos/media/movies/mendocino\\_](http://oceanexplorer.noaa.gov/okeanos/media/movies/mendocino_ridge_plume_video.html) [ridge\\_plume\\_video.html](http://oceanexplorer.noaa.gov/okeanos/media/movies/mendocino_ridge_plume_video.html)*

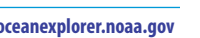

1

La colección de materiales educativos del barco *Okeanos Explorer* de NOAA **oceanexplorer.noaa.gov**

#### Volumen 2: ¿Cómo exploramos?  **Sonar multihaz – Mapas húmedos (5-6)**

#### **Tiempo de enseñanza**

Tres a cuatro períodos de clase de 45 minutos, dependiendo de la disponibilidad de recursos y actividades asignadas para completar fuera de clase

#### **Disposición de los asientos**

Grupos de tres o cuatro estudiantes

**Número máximo de estudiantes**

30

#### **Palabras y conceptos clave**

Exploración del océano *Okeanos Explorer* Mapa batimétrico Sonar multihaz

#### **Información de fondo**

El sonar multihaz es una de las herramientas más poderosas disponibles para la exploración moderna en aguas profundas. Puede crear mapas de alta resolución, modelos tridimensionales e incluso videos "fly-through" que simulan un viaje por el área que se está mapeando.

Para obtener más información acerca de cómo se utiliza el sonar multihaz a bordo del buque *Okeanos Explorer* de NOAA, consulte *[Introducción al sonar multihaz](http://oceanexplorer.noaa.gov/okeanos/edu/collection/media/hdwe-MMBkgnd_spanish.pdf)*. En esta lección, los estudiantes aprenderán acerca del sonar multihaz y utilizarán configuraciones de sonar de prueba para crear un modelo de sonar tridimensional de un suelo oceánico simulado.

## **Procedimiento de aprendizaje**

1. Para prepararse para esta lección:

a) Revise

2

- Ensayos introductorios para la Expedición INDEX-SATAL de 2010 (*[http://oceanexplorer.noaa.gov/okeanos/explorations/10index/welcome.](http://oceanexplorer.noaa.gov/okeanos/explorations/10index/welcome.html) [html](http://oceanexplorer.noaa.gov/okeanos/explorations/10index/welcome.html)*);
- Minding the Multibeam at Midnight por Colleen Peters (*[http://oceanexplorer.noaa.gov/okeanos/explorations/10index/logs/](http://oceanexplorer.noaa.gov/okeanos/explorations/10index/logs/aug05/aug05.html) [aug05/aug05.html](http://oceanexplorer.noaa.gov/okeanos/explorations/10index/logs/aug05/aug05.html)*); y
- State of the Art Seafloor Survey por Meme Lobecker y Elaine Stuart (*[http://oceanexplorer.noaa.gov/okeanos/explorations/10index/logs/](http://oceanexplorer.noaa.gov/okeanos/explorations/10index/logs/july31/july31.html) [july31/july31.html](http://oceanexplorer.noaa.gov/okeanos/explorations/10index/logs/july31/july31.html)*).
- b) Revise la información básica sobre la estrategia de exploración y las tecnologías del *Okeanos Explorer*.
- c) Si lo desea, descargue imágenes para acompañar las discusiones del paso 2. También puede descargar la siguiente imagen de "antes y después" para ilustrar las capacidades del sonar multihaz:

*[http://oceanexplorer.noaa.gov/okeanos/explorations/10index/back](http://oceanexplorer.noaa.gov/okeanos/explorations/10index/background/hires/em302_before_after_hires.jpg)[ground/hires/em302\\_before\\_after\\_hires.jpg](http://oceanexplorer.noaa.gov/okeanos/explorations/10index/background/hires/em302_before_after_hires.jpg)*,

así como una o más de las siguientes animaciones para acompañar las discusiones en el paso 3:

*[http://oceanexplorer.noaa.gov/explorations/02fire/logs/jul08/media/](http://oceanexplorer.noaa.gov/explorations/02fire/logs/jul08/media/sm2k.html) [sm2k.html](http://oceanexplorer.noaa.gov/explorations/02fire/logs/jul08/media/sm2k.html)*;

*[http://oceanexplorer.noaa.gov/okeanos/media/movies/ex\\_podcast\\_](http://oceanexplorer.noaa.gov/okeanos/media/movies/ex_podcast_video.html) [video.html](http://oceanexplorer.noaa.gov/okeanos/media/movies/ex_podcast_video.html)*

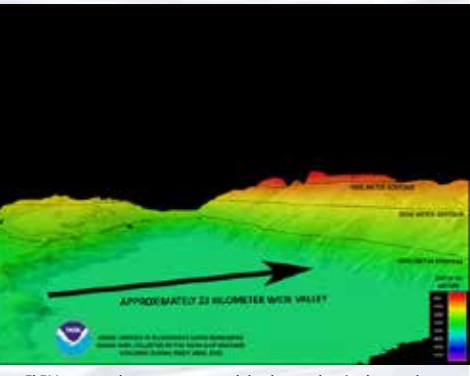

 El EM302 nos da una vista cenital de alta resolución de grandes áreas. Lo que vemos bajo el agua es similar a lo que vemos a nuestro alrededor todos los días. En la imagen de arriba, un panorama de montañas y volcanes se sitúa majestuosamente cerca de un delta de río masivo rodeado por una playa de arena suave. Dado que lo que vemos aquí está en realidad bajo el agua, no hay, por supuesto, ríos o deltas del río, o montañas y barras de arena, pero ver estas características hace que uno se pregunte cómo se formó un área como esta. Imagen: NOAA Programa *Okeanos Explorer* INDEX-SATAL 2010

*[http://oceanexplorer.noaa.gov/okeanos/explorations/10index/logs/](http://oceanexplorer.noaa.gov/okeanos/explorations/10index/logs/july31/media/seamount_channels.html) [july31/media/seamount\\_channels.html](http://oceanexplorer.noaa.gov/okeanos/explorations/10index/logs/july31/media/seamount_channels.html)*

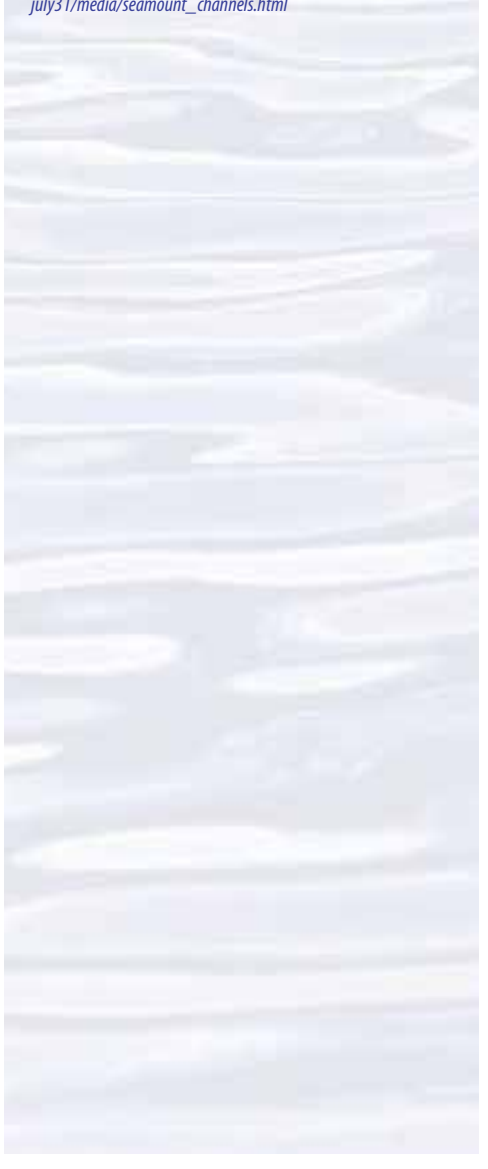

#### Volumen 2: ¿Cómo exploramos? **Sonar multihaz – Mapas húmedos (5-6)**

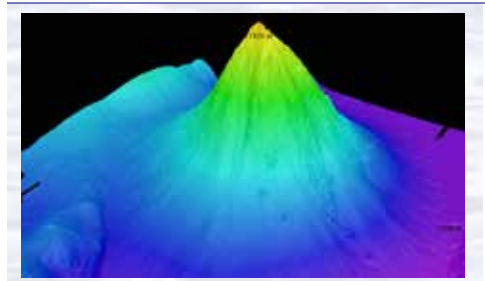

El sistema de mapas sonar multihaz EM302 del *Okeanos Explorer* produjo esta imagen detallada de la subestación Kawio Barat, que se eleva a unos 3800 metros del fondo marino. Imagen: NOAA *Okeanos Explorer* Program, INDEX-SATAL 2010.

*[http://oceanexplorer.noaa.gov/okeanos/explorations/10index/logs/](http://oceanexplorer.noaa.gov/okeanos/explorations/10index/logs/hires/june26fig1_hires.jpg) [hires/june26fig1\\_hires.jpg](http://oceanexplorer.noaa.gov/okeanos/explorations/10index/logs/hires/june26fig1_hires.jpg)*

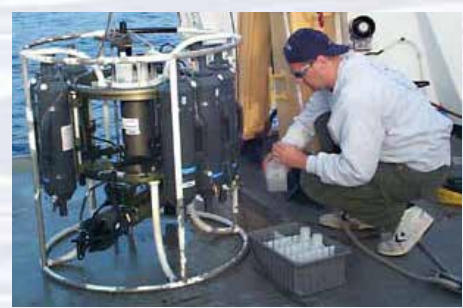

Un CTD se une a una estructura metálica llamada carrusel, junto con numerosas botellas de muestreo de agua y cuando se despliega, proporciona información sobre la composición de la columna de agua. Imagen: NOAA.

*[http://oceanexplorer.noaa.gov/technology/tools/sondectd/](http://oceanexplorer.noaa.gov/technology/tools/sondectd/sondectd.html) [sondectd.html](http://oceanexplorer.noaa.gov/technology/tools/sondectd/sondectd.html)*

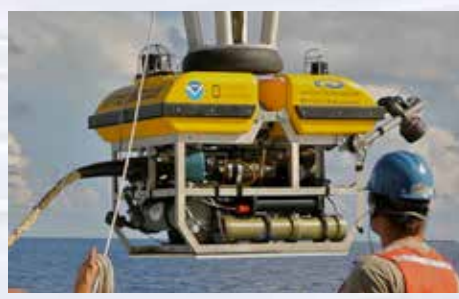

Los tripulantes del *Okeanos Explorer* lanzan el vehículo durante las inmersiones de prueba en Hawai. Imagen: NOAA *Okeanos Explorer*  Program, INDEX-SATAL 2010.

*[http://oceanexplorer.noaa.gov/okeanos/explorations/10index/](http://oceanexplorer.noaa.gov/okeanos/explorations/10index/background/hires/launch_hires.jpg) [background/hires/launch\\_hires.jpg](http://oceanexplorer.noaa.gov/okeanos/explorations/10index/background/hires/launch_hires.jpg)*

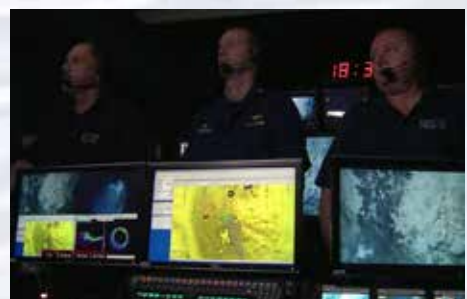

El jefe de equipo de ROV, el comandante y el jefe del equipo científico discuten las operaciones en el Mid-Cayman Rise con participantes ubicados tanto en el ECC de Silver Spring como en el URI's Inner Space Center. Imagen: NOAA *Okeanos Explorer* Program, MCR Expedition 2011

*[http://oceanexplorer.noaa.gov/okeanos/explorations/ex1104/logs/](http://oceanexplorer.noaa.gov/okeanos/explorations/ex1104/logs/hires/daily_updates_aug9_1_hires.jpg) [hires/daily\\_updates\\_aug9\\_1\\_hires.jpg](http://oceanexplorer.noaa.gov/okeanos/explorations/ex1104/logs/hires/daily_updates_aug9_1_hires.jpg)*

- d) Revise la *Guía de actividades de mapeo multihaz simulado* y la *Guía de preparación para la actividad de mapeo multihaz simulado* y decida la cantidad de preparación que demandará de los estudiantes. Usted puede alterar esta actividad de acuerdo a su disponibilidad de tiempo y a estilos individuales de enseñanza y aprendizaje. Por ejemplo, puede dividir a los estudiantes en "Equipos haz". Cada uno puede construir un paisaje secreto que se mantiene oculto de los otros equipos. Los equipos intercambian cajas y realizan el proceso de mapeo para revelar la "topografía secreta". Esto podría convertirse en una competencia si usted le otorga puntos a los equipos que predicen la topografía con exactitud en el menor tiempo posible.
- 2. Introduzca brevemente al buque *Okeanos Explorer* de NOAA y la Expedición INDEX-SATAL de 2010. Describa brevemente por qué este tipo de exploración es importante (para información básica, por favor vea la lección, Earth's Ocean is 95% Unexplored: So What?; *[http://oceanexplorer.noaa.gov/okeanos/](http://oceanexplorer.noaa.gov/okeanos/explorations/10index/background/edu/media/so_what.pdf) [explorations/10index/background/edu/media/so\\_what.pdf](http://oceanexplorer.noaa.gov/okeanos/explorations/10index/background/edu/media/so_what.pdf)*). Destaque la estrategia de exploración que utiliza *Okeanos Explorer*, incluyendo los siguientes puntos:
	- La estrategia general se basa en encontrar anomalías;
	- Esta estrategia requiere
		- reconocimiento en curso;
		- exploración de la columna de agua; y
		- caracterización del sitio;
	- Esta estrategia se basa en cuatro tecnologías clave: -sistema de cartografía de sonar multihaz;
		- CTD y otros sensores electrónicos para medir las propiedades químicas y físicas del agua de mar;
		- un Vehículo de Operación Remota (ROV) capaz de obtener imágenes de alta calidad y muestras en profundidades tan grandes como los 4000 metros; y
	- tecnologías de telepresencia que permiten que las personas observen e interactúen con eventos que ocurren en una ubicación remota.

Quizás le interese mostrar las imágenes de la barra general adyacente y así acompañar esta revisión.

Revea brevemente los mecanismos a través de los cuales los procesos tectónicos generan continuamente un nuevo fondo marino en las crestas y destruyen el viejo fondo marino en las zanjas.

3. Pregúntele a los estudiantes qué es lo que saben acerca de un sonar y proporcione información adicional según sea necesario. (Consulte *[Introducción al sonar](http://oceanexplorer.noaa.gov/okeanos/edu/collection/media/hdwe-MMBkgnd_spanish.pdf)  [multihaz](http://oceanexplorer.noaa.gov/okeanos/edu/collection/media/hdwe-MMBkgnd_spanish.pdf)*.) Es posible que desee mostrar algunos de los videoclips a los que se hace referencia en el paso 1c.

Pregúntele a los estudiantes cómo hicieron los científicos y los marineros para crear los mapas de las características subacuáticas antes de inventar el sonar. Durante siglos, las mediciones de profundidad se realizaron con líneas de plomo. Una línea de plomo es una cuerda o una línea con un peso de plomo de 10 libras atado al extremo. Para hacer una medición de profundidad, la línea se baja en el agua hasta que el peso llega al fondo. Las marcas en la línea muestran cuánta línea se ha soltado, lo que equivale a la profundidad del agua. Los sondeos de profundidad hechos con líneas de plomo son precisos, pero toman mucho tiempo y solo dan información sobre puntos individuales del fondo del mar. Se necesitan

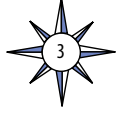

muchas mediciones de línea de plomo para examinar con precisión un área determinada.

Las cartas náuticas basadas en datos recolectados con líneas de plomo a menudo consisten de muchos números pequeños dispersos en una carta. Estos números corresponden a la profundidad medida en las posiciones representadas en la carta náutica. La invención del sonar posibilitó la recolección de muchos más puntos de datos, lo que le permitió a los científicos construir mapas batimétricos, que son similares a los mapas topográficos que muestran el contorno de las formas de relieve. Las cartas batimétricas, sin embargo, muestran el contorno del fondo del océano. Si bien son una gran mejora sobre los mapas realizados con datos de línea de plomo, las cartas batimétricas todavía son representaciones bidimensionales de características tridimensionales y se necesita práctica para poder interpretarlas con precisión. El desarrollo de la tecnología sonar multihaz permite producir imágenes muy detalladas de las características del fondo marino y mostrar las propiedades tridimensionales de estas características. Señale que este es un ejemplo de cómo los avances en ingeniería han expandido la medición, la exploración, el modelado y la capacidad computacional de las investigaciones científicas.

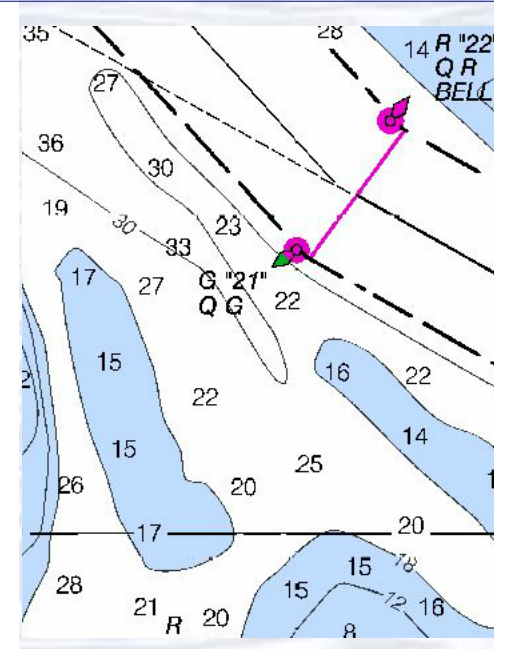

Sección de una carta náutica típica que muestra la profundidad en pies. Imagen: NOAA.

Describa el rol del sonar multihaz en la exploración oceánica a bordo del *Okeanos Explorer*. Los estudiantes deben comprender que esta es la tecnología clave para el componente de "reconocimiento" de la estrategia de exploración general, y proporciona una visión general mientras los exploradores buscan anomalías. Quizás desee que los estudiantes lean la entrada de registro "Minding the Multibeam at Midnight" (paso 1a). Esta imagen muestra cuánto el sistema de mapas EM302 de *Okeanos Explorer* agrega a nuestro conocimiento sobre el terreno del fondo marino: *[http://oceanexplorer.noaa.gov/okeanos/](http://oceanexplorer.noaa.gov/okeanos/explorations/10index/background/hires/em302_before_after_hires.jpg) [explorations/10index/background/hires/em302\\_](http://oceanexplorer.noaa.gov/okeanos/explorations/10index/background/hires/em302_before_after_hires.jpg) [before\\_after\\_hires.jpg](http://oceanexplorer.noaa.gov/okeanos/explorations/10index/background/hires/em302_before_after_hires.jpg)*.

4. Dígale a los estudiantes que su tarea es mapear un paisaje invisible e inexplorado utilizando métodos que simulan la tecnología de sonar multihaz. Divida a los estudiantes en "Equipos haz" de tres o

cuatro estudiantes, y dele a cada equipo una copia de la *Guía para la actividad de mapeo multihaz simulado*, y acceso a los materiales necesarios. Dígale a los estudiantes que a los oceanógrafos les gusta representar las profundidades de manera que las profundidades mayores estén cerca de la parte inferior del mapa, porque así es como nos imaginamos que se vería una porción vertical del océano. Por lo tanto, el eje Y en los gráficos de barras se representa de modo que los valores de profundidad más grandes se encuentren en la parte inferior de los gráficos. Es posible que desee que los estudiantes coloreen los contornos de profundidad en sus gráficos después de cortarlos utilizando el esquema de color en las varillas de sondeo (o cualquier otro esquema que elija). Colorear los recortes hará que el modelo final se parezca más a una imagen sonar multihaz.

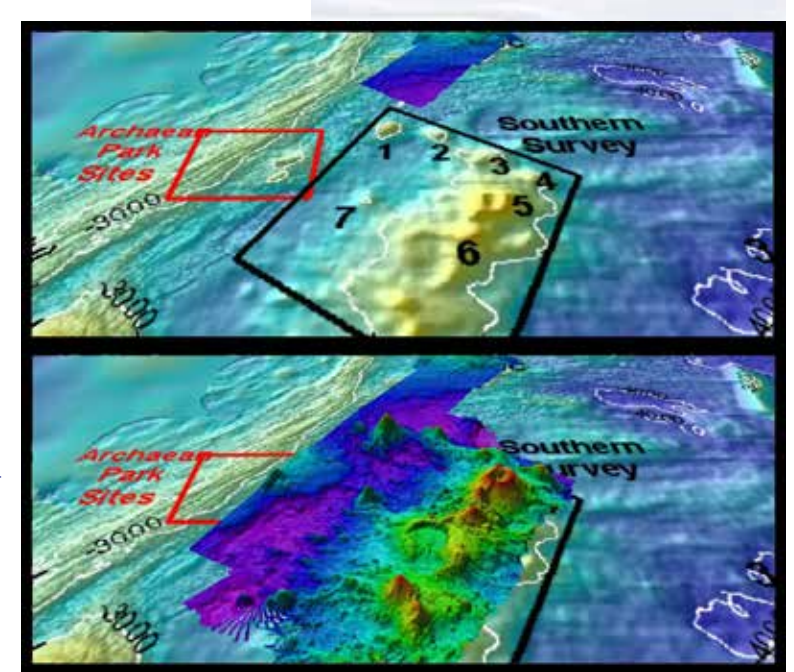

Esta imagen de "antes y después" proporciona una mirada de las capacidades del sistema de mapas EM302 del *Okeanos Explorer* en aguas profundas. La imagen superior muestra lo que previamente sabíamos sobre el terreno del fondo marino en la región meridional de Mariana a partir de datos de altimetría satelital. La imagen inferior incluye una superposición de la información proporcionada por el sistema multihaz EM302 del buque. Imagen: NOAA Office of Ocean Exploration and Research.

*[http://oceanexplorer.noaa.gov/okeanos/explorations/10index/](http://oceanexplorer.noaa.gov/okeanos/explorations/10index/background/hires/em302_before_after_hires.jpg) [background/hires/em302\\_before\\_after\\_hires.jpg](http://oceanexplorer.noaa.gov/okeanos/explorations/10index/background/hires/em302_before_after_hires.jpg)*

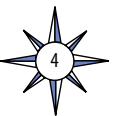

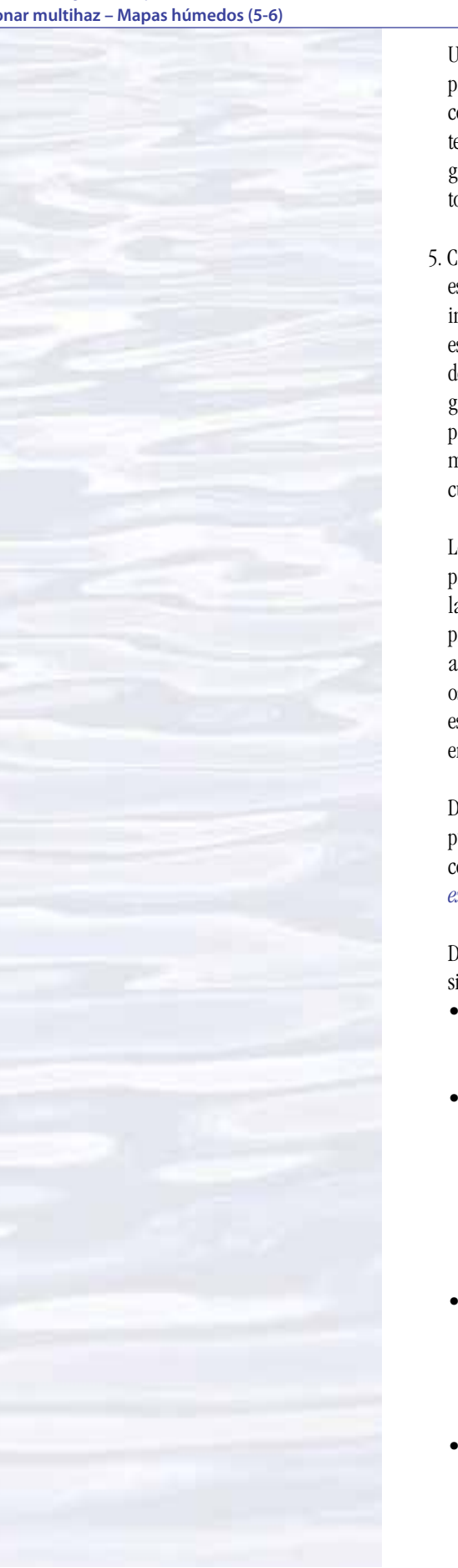

Una vez que los estudiantes hayan completado sus modelos de batimetría 3-D, pídale a cada grupo que muestre sus modelos a toda la clase, que de un informe con sus conclusiones sobre el paisaje secreto y que infiera sobre los procesos tectónicos que pudieron haber producido este paisaje. Después de que cada grupo haya reportado sus conclusiones, pídales que abran su caja y comparen la topografía real con sus predicciones.

5. Cuando todos los grupos hayan hecho sus presentaciones, pregúntele a los estudiantes de qué manera podrían mejorar sus investigaciones. Acortar el intervalo entre los "sondeos" podría mejorar el detalle de los modelos. A la vez, esto costaría mucho más trabajo ya que habría que realizar un corte adicional del gráfico para cada fila agregada al procedimiento de muestreo. Tener graduaciones más pequeñas en las varillas de sondeo ayudaría a mejorar la precisión de las mediciones de "profundidad". Esta precisión también podría mejorarse asegurándose de que las varillas de sondeo estén exactamente verticales cuando se realiza un sondeo.

Los estudiantes deben darse cuenta de que un sistema de sonar multihaz proporcionaría un registro casi continuo de profundidad en una franja a ambos lados de la nave. El sistema multihaz EM302 del *Okeanos Explorer* puede producir anchos de franja tan grandes como cinco veces la profundidad del agua. Los estudiantes también deben entender que la topografía rugosa puede oscurecer otras características topográficas, por lo que una mejor resolución es especialmente importante cuando hay rocas, arrecifes u otros objetos irregulares en un área de búsqueda.

Discuta cómo la capacidad de mapear las características geoógicas con precisión puede ayudar a pronosticar las ubicaciones y probabilidades de peligros naturales como erupciones volcánicas y terremotos (vea *[http://oceanexplorer.noaa.gov/](http://oceanexplorer.noaa.gov/explorations/03trench/welcome.html) [explorations/03trench/welcome.html](http://oceanexplorer.noaa.gov/explorations/03trench/welcome.html)* para un ejemplo).

Discusiones acerca de la tecnología de sonar multihaz pueden también incluir los siguientes componentes de la alfabetización tecnológica:

- Alcance de la tecnología El desarrollo de la tecnología de sonar multihaz proporciona imágenes detalladas del fondo del océano que no eran posibles antes que esta tecnología se desarrollara.
- Conceptos básicos de la tecnología El sonar multihaz es un ejemplo de varios sistemas tecnológicos conectados entre sí. Estos incluyen: sistemas de sonar para obtener datos de profundidad, sistemas de posicionamiento global para la localización geográfica, sensores para detectar el movimiento de la embarcación para que los datos puedan ser corregidos para cabeceo y alabeo y sistemas informáticos para analizar datos brutos y convertirlos en estimaciones exactas de profundidad e imágenes visuales.
- Relación entre tecnologías y otros campos de estudio El perfeccionamiento de cada una de las tecnologías mencionadas anteriormente mejora la capacidad general de información batimétrica de los sistemas de sonar multihaz. Esta información es útil para los geólogos, biólogos y muchas otras ramas de la ciencia.
- Efectos de la tecnología en el medio ambiente A algunos científicos les preocupa que los mamíferos marinos puedan ser dañados si están cerca de los buques que utilizan ciertos tipos de tecnología de sonar. El sistema multihaz EM 302 del *Okeanos Explorer* está equipado con una función que reduce la potencia de transmisión para evitar dañar a los mamíferos que están cerca.

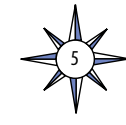

La colección de materiales educativos del barco *Okeanos Explorer* de NOAA **oceanexplorer.noaa.gov**

#### **La conexión BRIDGE**

*<www.vims.edu/bridge/>* – Desplácese por "Ocean Science Topics" en el menú del lado izquierdo de la página, luego "Human Activities". Luego haga clic en "Technology" para obtener actividades y enlaces sobre comunicaciones satelitales y otras tecnologías de exploración oceánica.

#### **La conexión personal**

Pídale a los estudiantes que escriban un ensayo corto describiendo una situación (real o imaginaria) en la que la exactitud de un mapa fue personalmente importante.

#### **Conexiones con otros temas**

Arte del idioma inglés (ELA), matemáticas, ciencias sociales

## **Evaluación**

Las discusiones en clase y el trabajo de los estudiantes con la actividad de simulación de mapeo proveen oportunidades para evaluaciones.

#### **Extensiones**

Vea la lección *Calling All Explorers* para acceder a una actividad que involucra mapas y tecnología GPS: *[http://oceanexplorer.noaa.gov/okeanos/edu/collection/](http://oceanexplorer.noaa.gov/okeanos/edu/collection/media/wdwe_callingex.pdf) [media/wdwe\\_callingex.pdf](http://oceanexplorer.noaa.gov/okeanos/edu/collection/media/wdwe_callingex.pdf)*.

# **Misiones de descubrimiento multimedia**

*<http://oceanexplorer.noaa.gov/edu/learning/welcome.html>* – Haga clic en los enlaces a las lecciones 5 y 6 para obtener presentaciones multimedia interactivas y actividades para aprender acerca de la quimiosíntesis, la vida en las fuentes hidrotermales y el bentos de la profundidad del mar.

## **Estándares científicos de la próxima generación**

Los planes de lecciones desarrollados para el volumen 2 están correlacionados con *[Los principios esenciales y los conceptos fundamentales de la alfabetización](http://oceanliteracy.wp2.coexploration.org/brochure/)  [oceánica](http://oceanliteracy.wp2.coexploration.org/brochure/)* como se indica en la parte posterior de este libro. Además, un documento en línea ilustra el apoyo individual de lecciones para las Expectativas de rendimiento y las tres dimensiones de los Estándares científicos de la próxima generación y los respectivos Estándares estatales de Common Core para matemática, la alfabetización y el arte del idioma inglés (ELA). Le damos esta información a los educadores como contexto o punto de partida para abordar normas particulares. Esto no significa necesariamente que cualquier lección desarrolla completamente un estándar, principio o concepto particular. Por favor, vea: *[http://oceanexplorer.noaa.gov/](http://oceanexplorer.noaa.gov/okeanos/edu/collection/hdwe_ngss.pdf) [okeanos/edu/collection/hdwe\\_ngss.pdf](http://oceanexplorer.noaa.gov/okeanos/edu/collection/hdwe_ngss.pdf)*

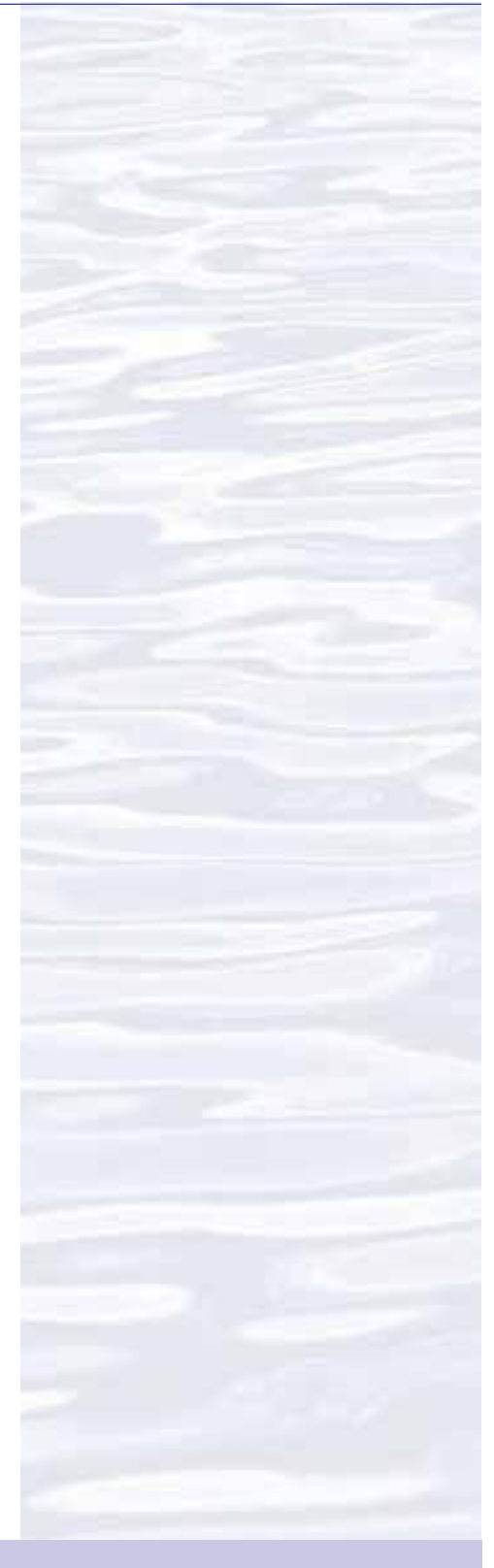

#### **Envíenos sus comentarios**

Valoramos sus comentarios acerca de esta lección, incluyendo cómo la usa usted en su propia configuración educativa, formal o informal. Por favor, envíe sus comentarios a: *[oceanexeducation@noaa.gov](mailto:oceanexeducation%40noaa.gov?subject=feedback)*

#### **Para más información**

Paula Keener, Directora de los Programas Educativos de la Oficina de Exploración e Investigación Marina de NOAA Hollings Marine Laboratory 331 Fort Johnson Road, Charleston SC 29412 843.762.8818 843.762.8737 (fax) *[paula.keener-chavis@noaa.gov](mailto:paula.keener-chavis%40noaa.gov?subject=for%20more%20information)*

#### **Agradecimientos**

Producido por Mel Goodwin, PhD, biólogo marino y escritor científico, Charleston, SC. Diseño Gráfico: Coastal Images Graphic Design, Charleston, SC. Si reproduce esta lección, por favor cite a NOAA como su fuente, y proporcione la siguiente URL: *[http://oceanexplorer.](http://oceanexplorer.noaa.gov) [noaa.gov](http://oceanexplorer.noaa.gov)*

6

# **Guía de preparación para la actividad de mapeo multihaz simulado**

# **Materiales**

Cada grupo de estudiantes necesitará (asumiendo cuatro estudiantes por grupo):

- 1- Caja de cartón con tapa, aproximadamente 10 x 10 x 6 pulgadas
- 8 Lápices, sin afilar; o clavijas de madera de aproximadamente 1/4 de pulgada de diámetro x 8 pulgadas; dos por cada estudiante

1 - Copia de la Escala de la varilla de sondeo (figura 2); Dos por cada estudiante Cinta adhesiva transparente

Yeso París, 1 - 2 libras, o tela de envoltura de yeso (de tiendas de artesanía) Cinta adhesiva

Lápices de colores, seis colores

Regla

Papel cuadriculado, por lo menos diez hojas

Punzón, picahielos o un clavo afilado

# **Procedimiento**

.

- 1. Si no dispone de cajas de cartón del tamaño apropiado, estas se pueden construir con cartulina usando la figura 1 como guía. Doble a lo largo de las líneas de puntos y pegue las esquinas con cinta adhesiva.
- 2. Marque una cuadrícula de cuadrados de 1 pulgada en la parte superior de la caja. Haga un agujero en cada punto de unión lo suficientemente grande para que el lápiz o la clavija se pueda insertar fácilmente. SUGERENCIA: Haga un agujero en el cartón con un punzón, o clavo; luego agrande el agujero con un lápiz o una clavija afilada. Marque cada fila de agujeros con un número y cada columna de agujeros con una letra (vea la figura 1).
- 3. Recorte las Escalas de las varillas de sondeo, de modo que cada estudiante tenga dos escalas. Si está usando las escalas incoloras, coloree cada intervalo con un lápiz de color utilizando las escalas de color como guía. Pegue cada escala en un lápiz o pasador para hacer dos sondas para cada estudiante. La parte inferior de la escala debe llegar al extremo del lápiz o de la clavija.
- 4. Prepare un "paisaje secreto" en la parte inferior de cada caja que incluya una cresta o trinchera oceánica. Si los estudiantes llegaron a este paso, deben mantener su trabajo fuera de la vista de otros grupos. Mezcle el yeso París, y vierta una capa de 1 - 2 cm de espesor en el fondo de cada caja. Puede utilizar tela de yeso en lugar de yeso París. También puede utilizar periódico arrugado u otro relleno para formar su paisaje antes de cubrir con yeso o tela. Esto reducirá la cantidad de yeso o tela de envoltura necesaria. No cubra completamente la parte inferior de la caja, ya que reducirá el rango de profundidad total. ¡Queremos una gran variación en estos paisajes! Deje endurecer el yeso. Fije temporalmente las tapas a las cajas con cinta adhesiva.

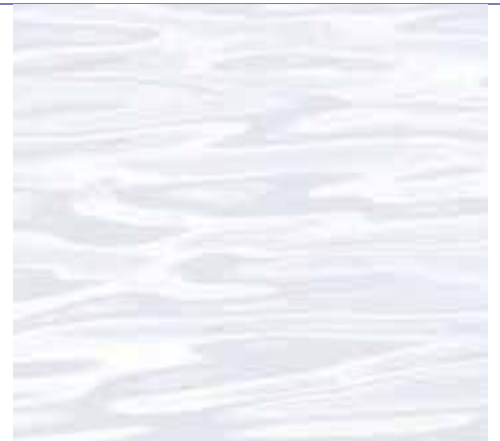

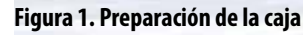

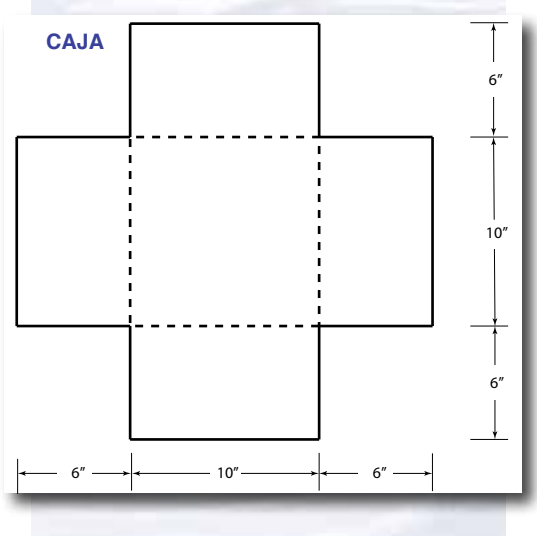

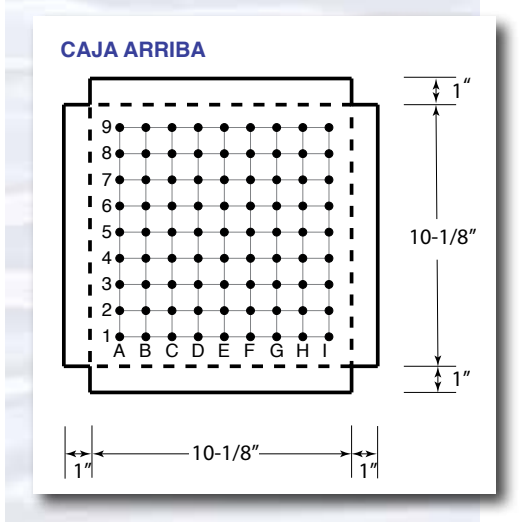

7

п

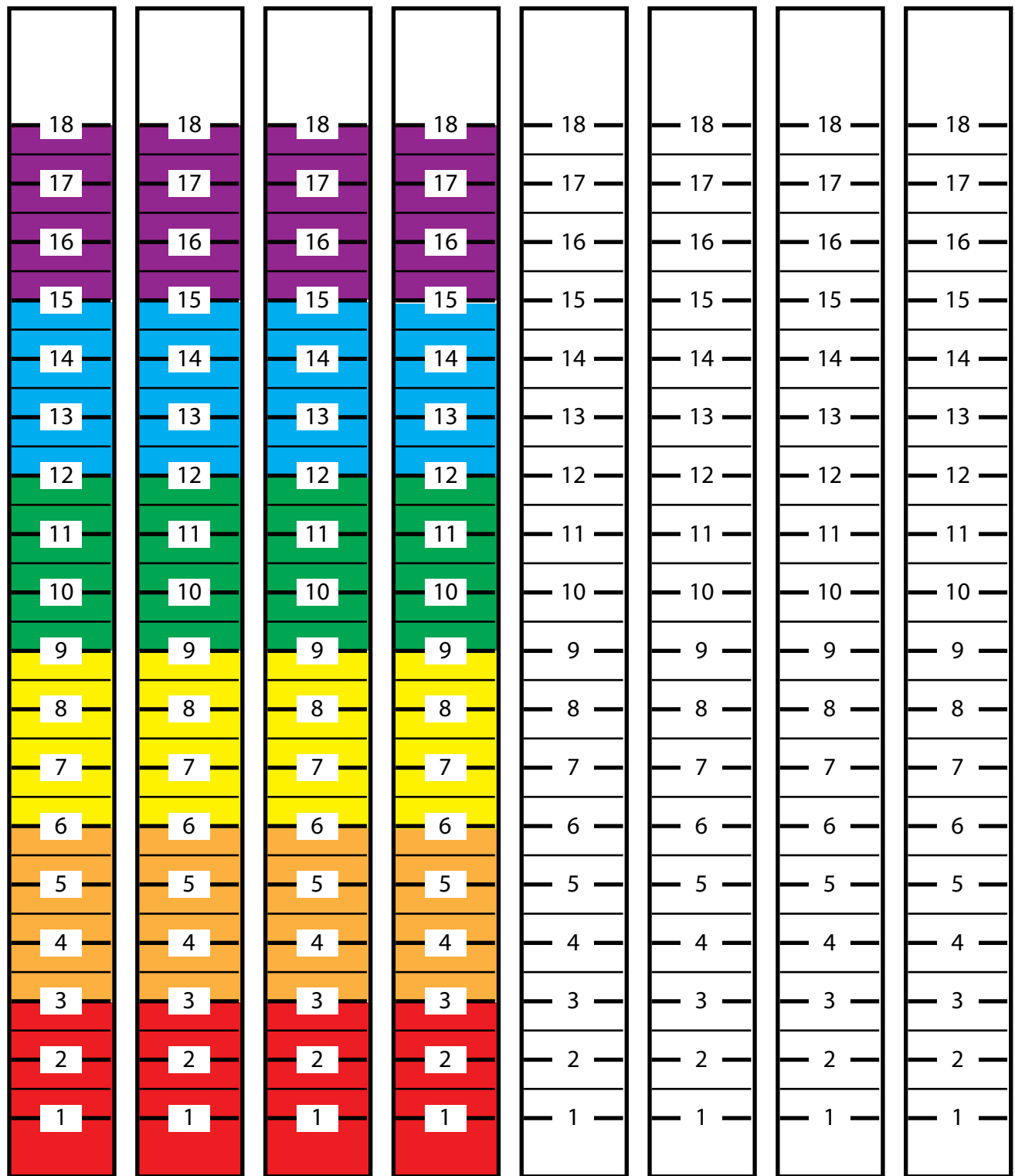

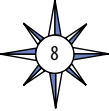

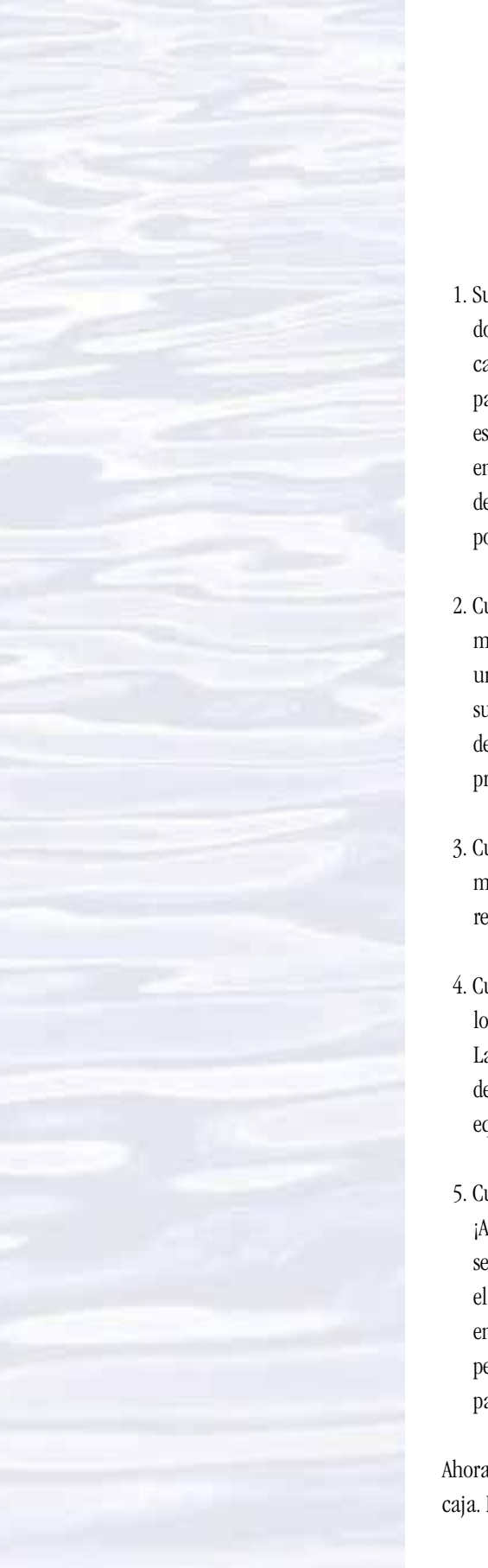

# **Guía de actividades de mapeo multihaz simulado**

- 1. Su Equipo haz debe incluir tres o cuatro estudiantes, y cada estudiante debe tener dos varillas de sondeo. Utilizará estas varillas para medir la profundidad bajo cada uno de los agujeros en la tapa de su caja. Luego trazará estas profundidades para crear un modelo tridimensional del paisaje oculto dentro de la caja. Cada estudiante será responsable de medir la profundidad de dos o tres de los agujeros en cada línea. Proceda una línea a la vez, simulando una franja. Si usted está de pie en un círculo (o parte de un círculo) alrededor de la caja, todos deberían poder hacer sus mediciones al mismo tiempo.
- 2. Cuando su maestro indique que comience, cada miembro de su equipo debe medir la profundidad en los agujeros asignados en la primera línea usando una varilla de sondeo. Deje las varillas en su lugar hasta que haya registrado sus medidas en la hoja de datos. Probablemente será más fácil si un miembro del equipo toma nota mientras los otros miembros anuncian las mediciones de profundidad.
- 3. Cuando haya terminado de medir las profundidades en la primera línea, use el mismo procedimiento para medir las profundidades de los agujeros restantes, registrando los datos de sus mediciones una línea por vez.
- 4. Cuando haya medido todas las profundidades y registrado todos los valores, trace los resultados de cada línea en un gráfico de barras según lo indique su profesor. La figura 3 muestra un ejemplo del gráfico realizado después de trazar una línea de datos de profundidad. Probablemente será más rápido si cada miembro del equipo es responsable de trazar líneas específicas de datos.
- 5. Cuando los gráficos estén terminados, córtelos como lo muestra la figura 3. ¡Asegúrese de dejar el margen en la parte inferior de cada gráfico! Doble como se muestra, y pegue cada gráfico en la parte superior de la caja de modo que el borde plegado de cada gráfico se encuentra en su línea correspondiente en la parte superior de la caja. Levante los gráficos de manera que estén perpendiculares a la parte superior de la caja (puede necesitar cinta adicional para mantenerlos en posición vertical).

Ahora usted debe tener un modelo tridimensional del "paisaje secreto" dentro de la caja. Espere más instrucciones de su maestro.

9

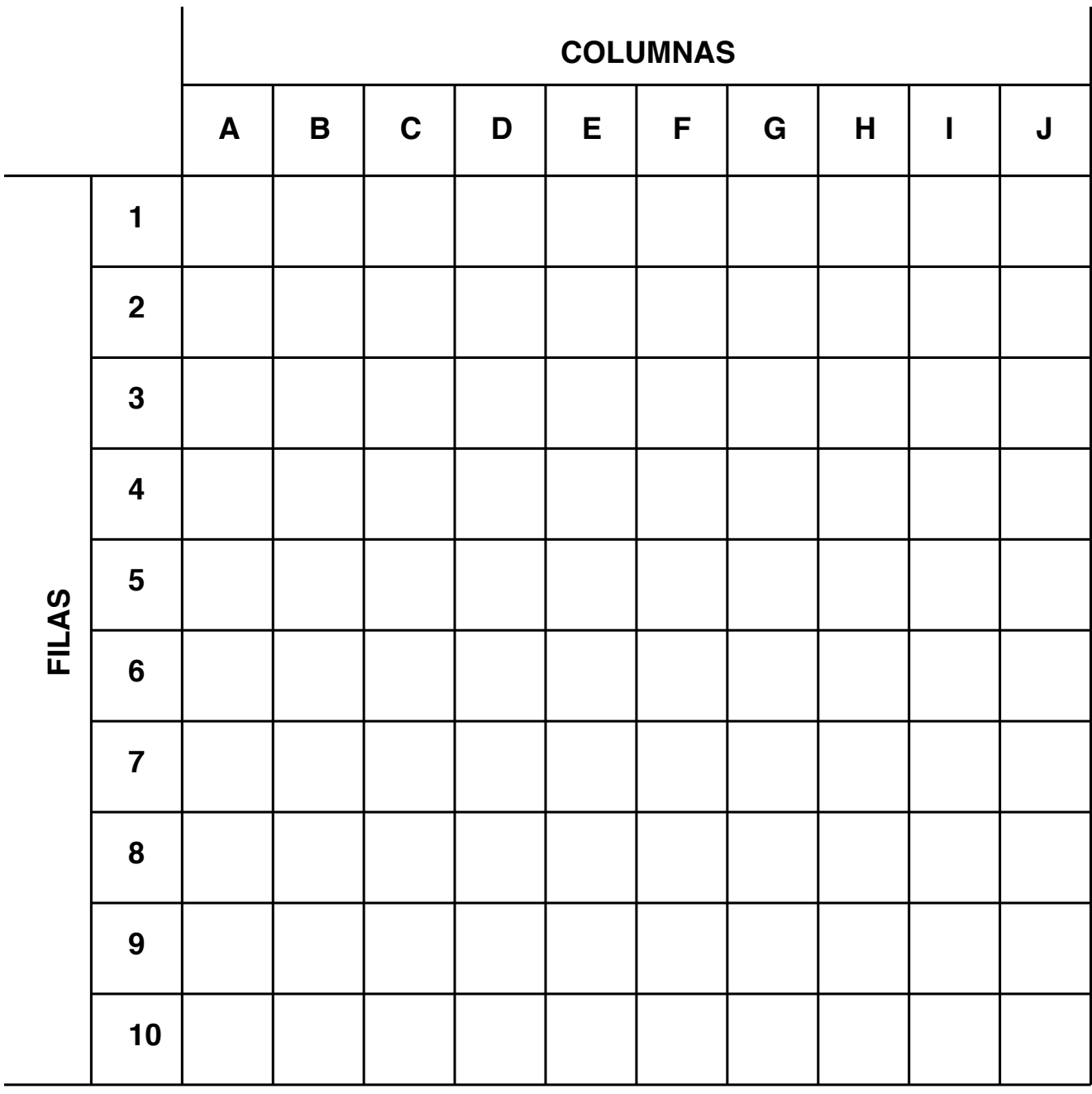

# **Hoja de datos de mapeo multihaz simulado**

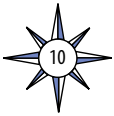

**Figura 3. Ejemplo de gráfico de los datos de la fila 1.**

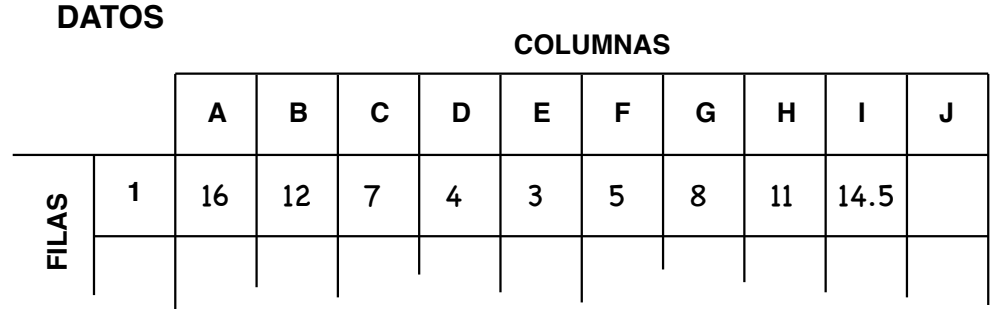

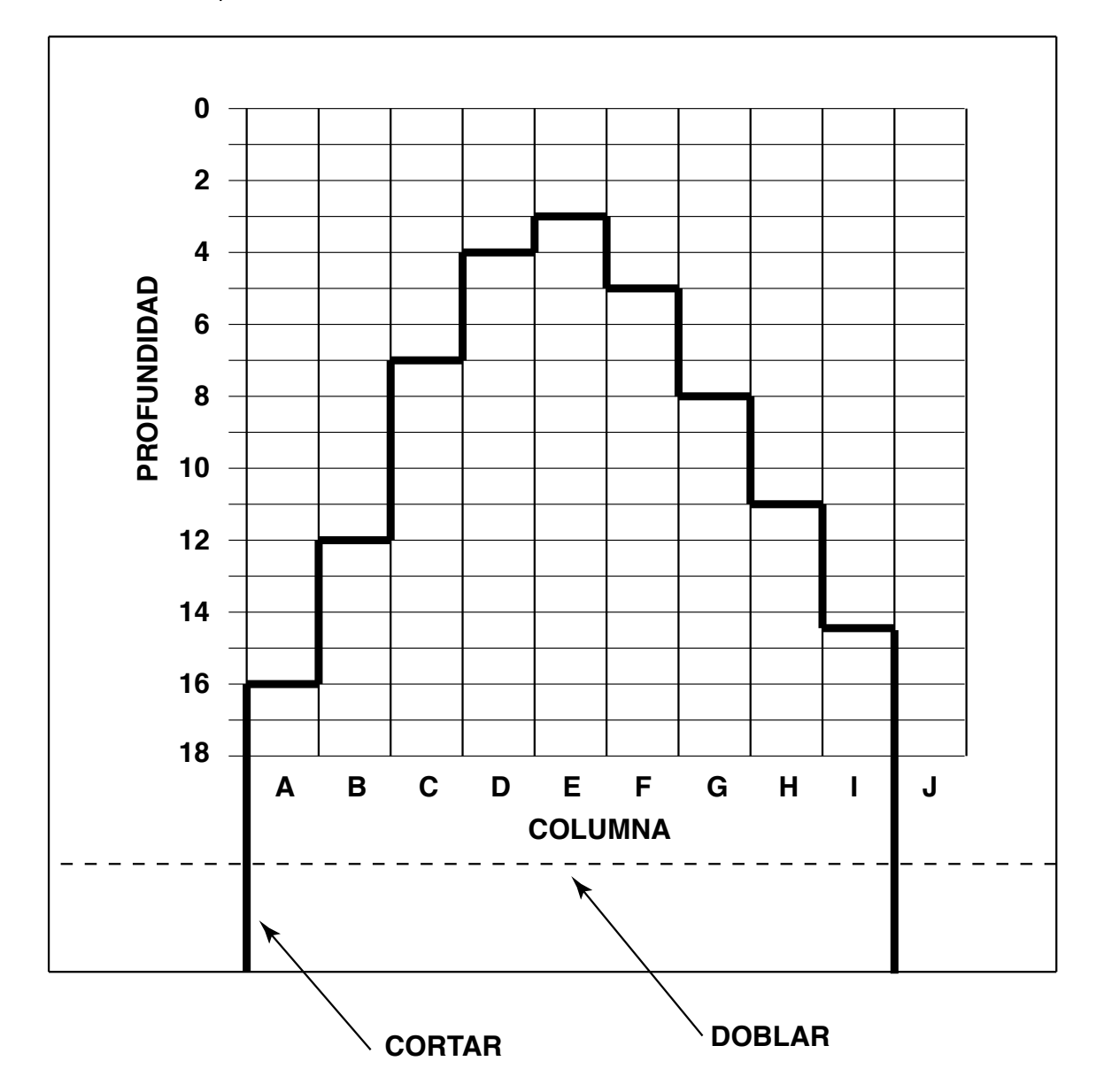

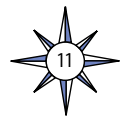

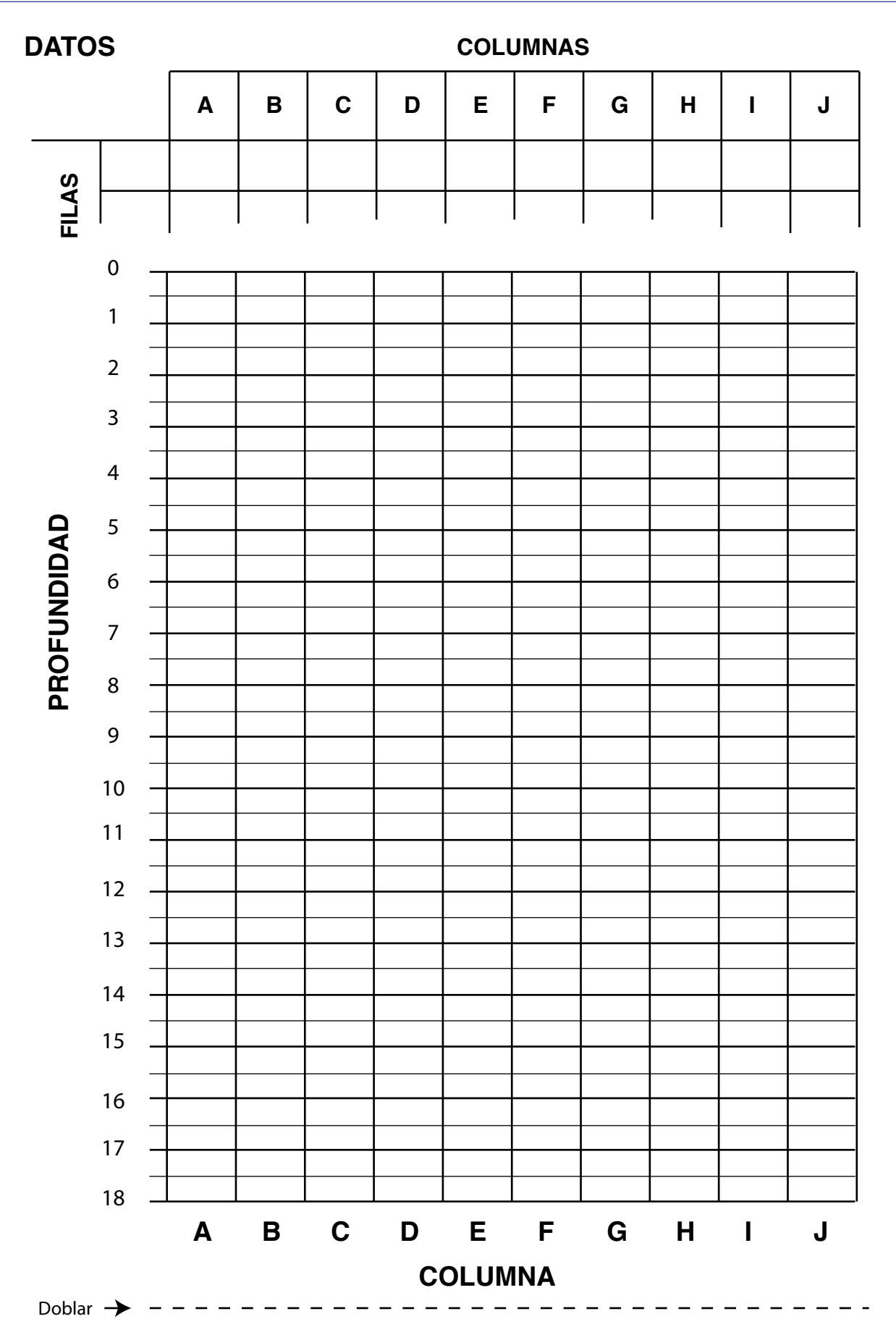

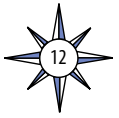